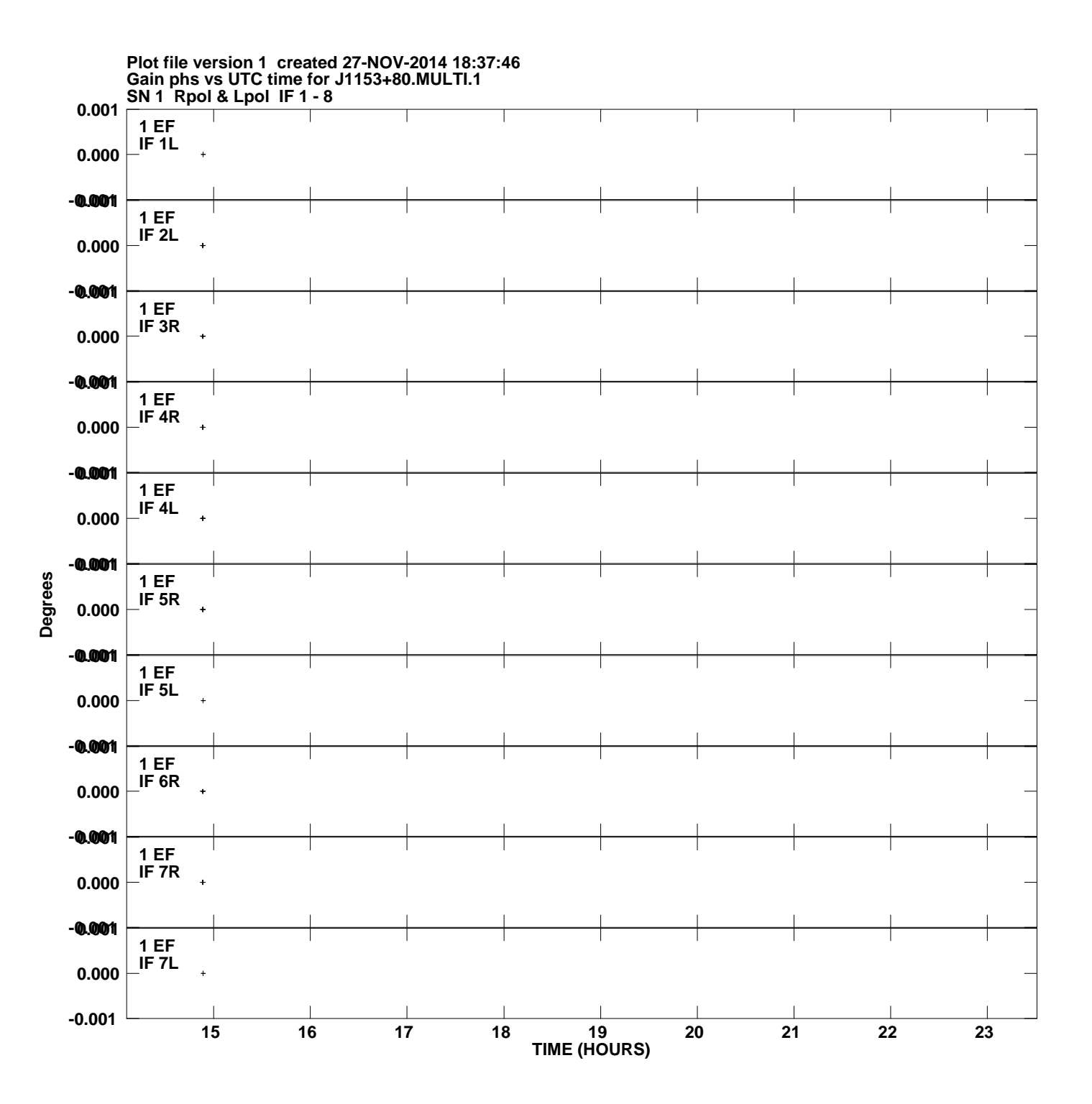

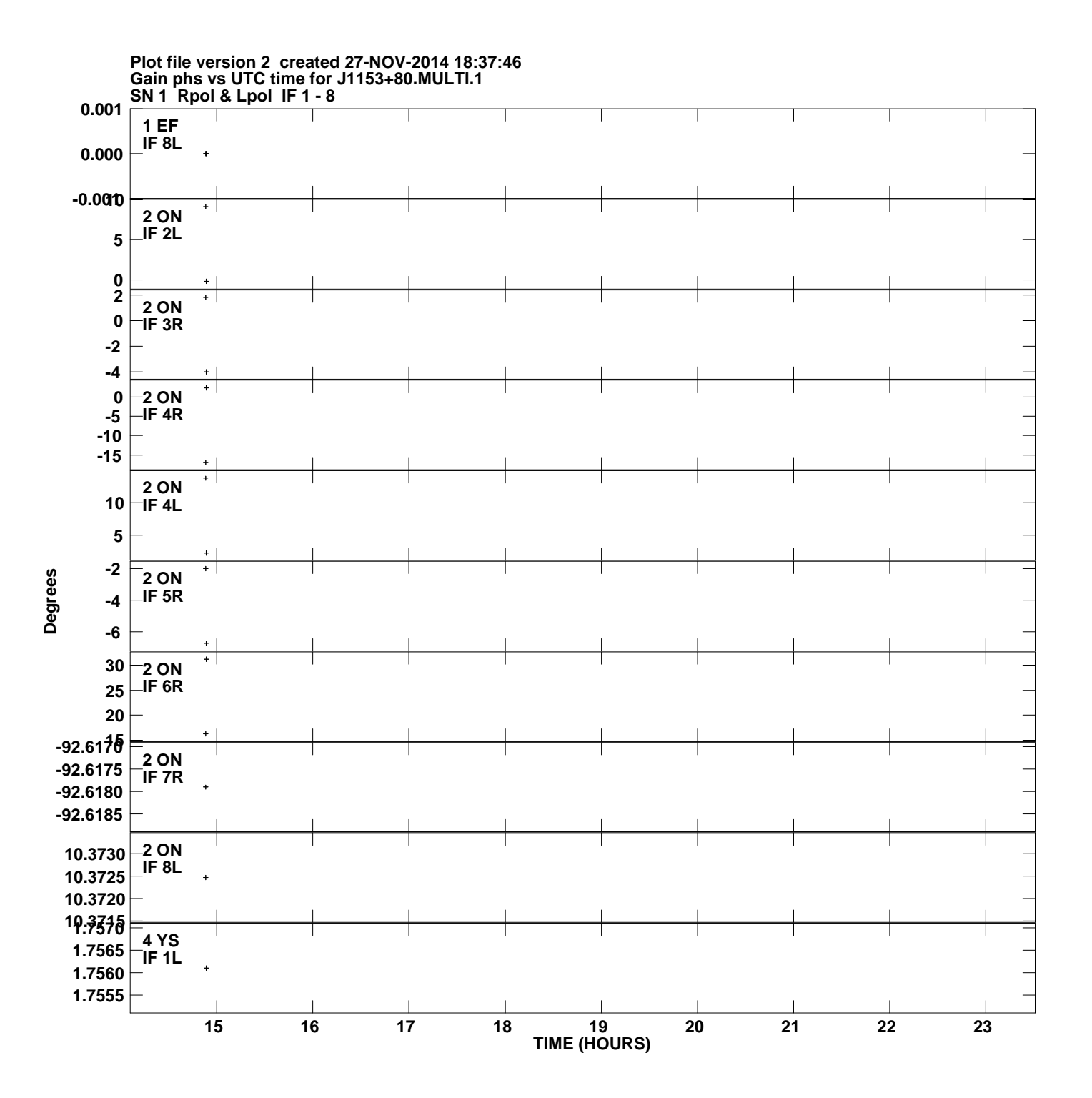

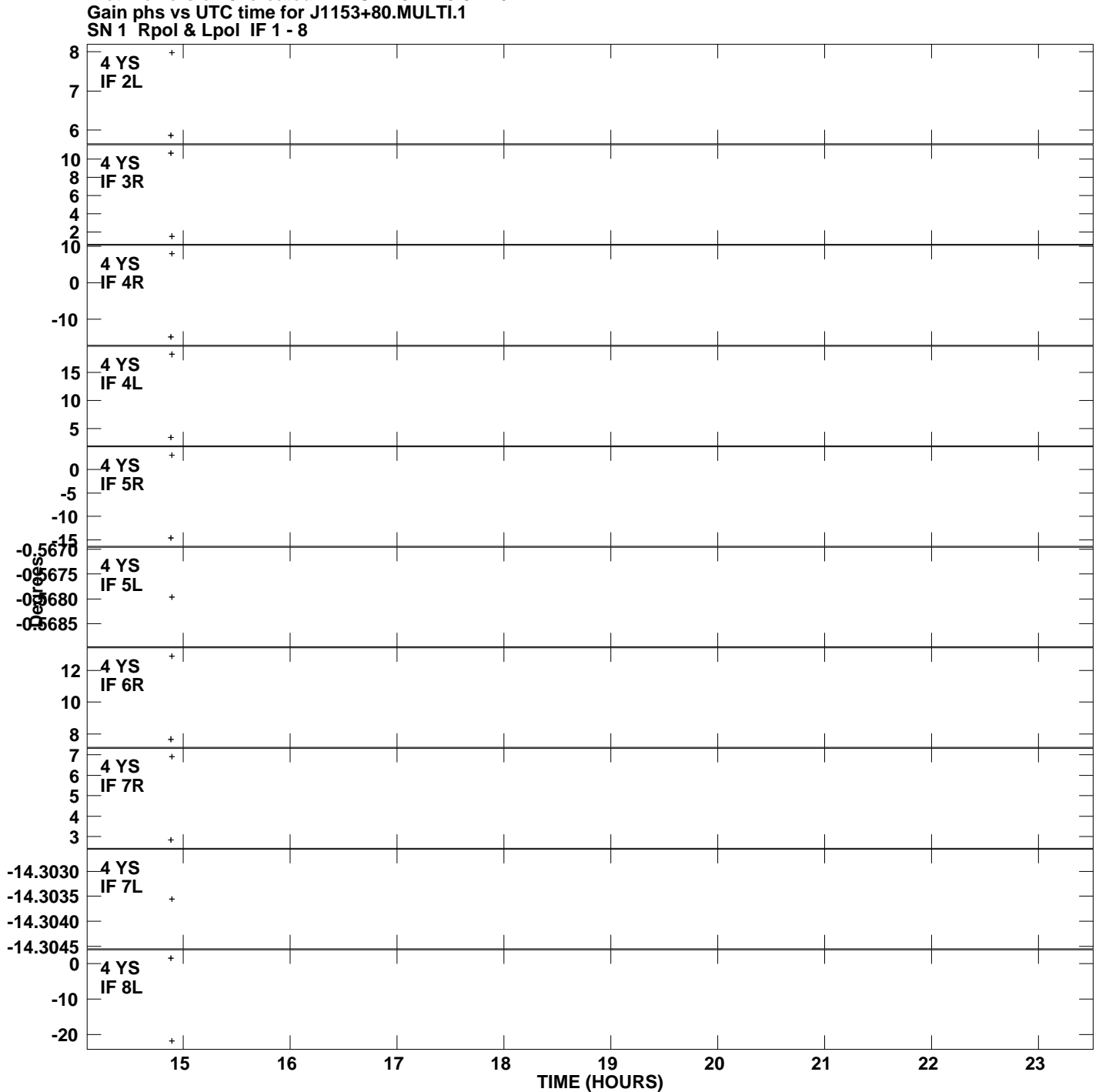

**Plot file version 3 created 27-NOV-2014 18:37:46**

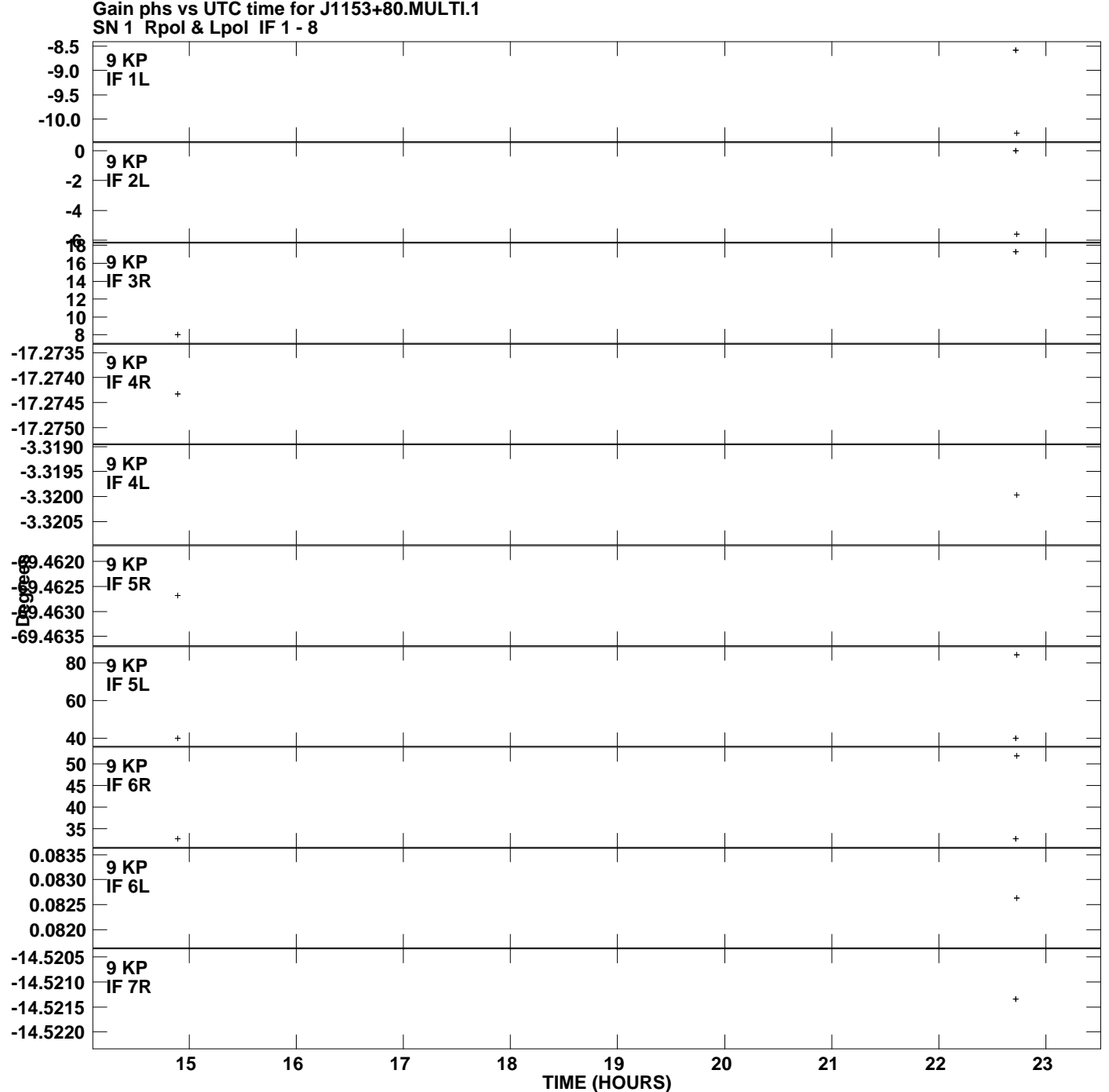

**Plot file version 4 created 27-NOV-2014 18:37:46**

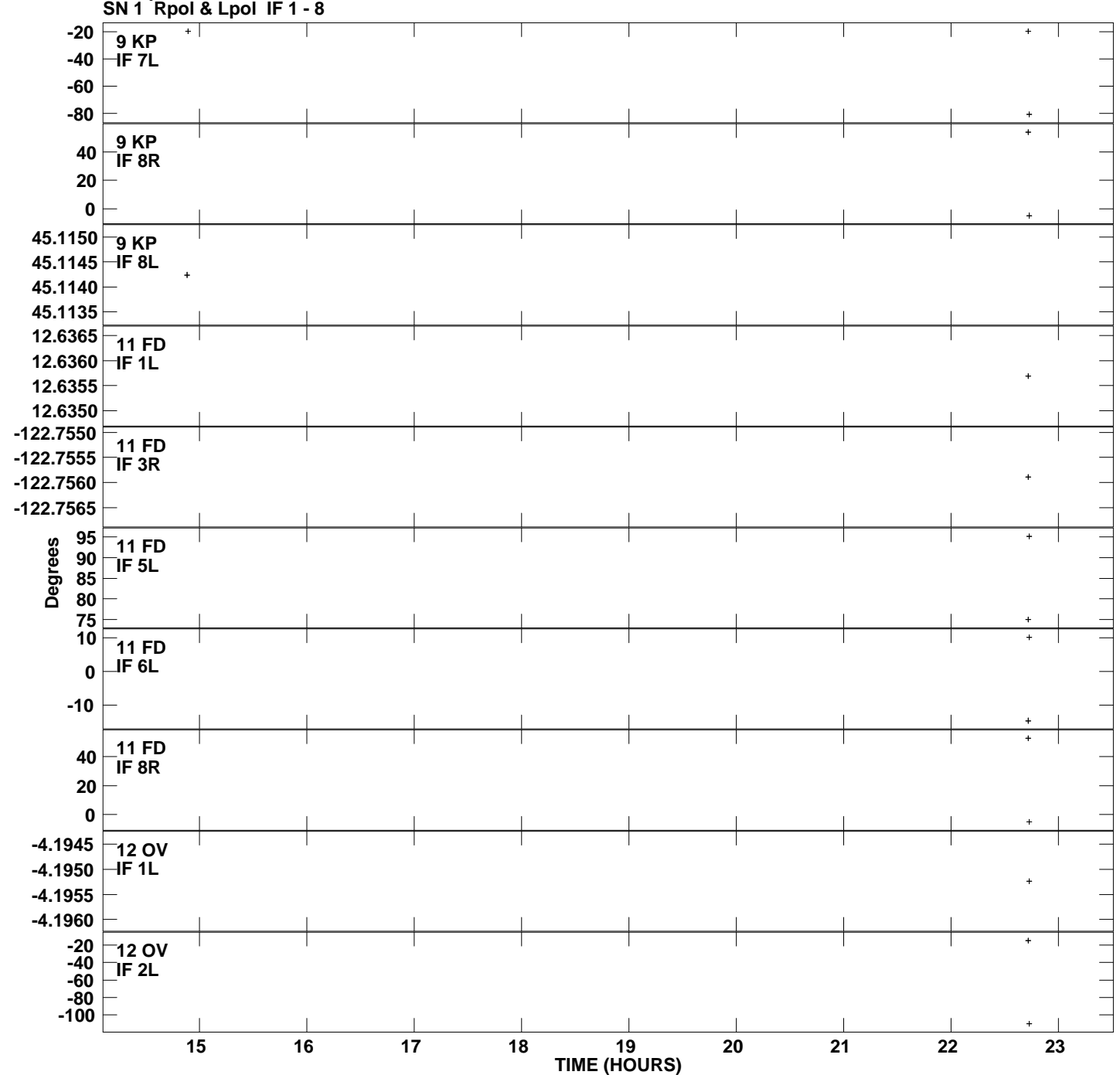

**Gain phs vs UTC time for J1153+80.MULTI.1 Plot file version 5 created 27-NOV-2014 18:37:46**

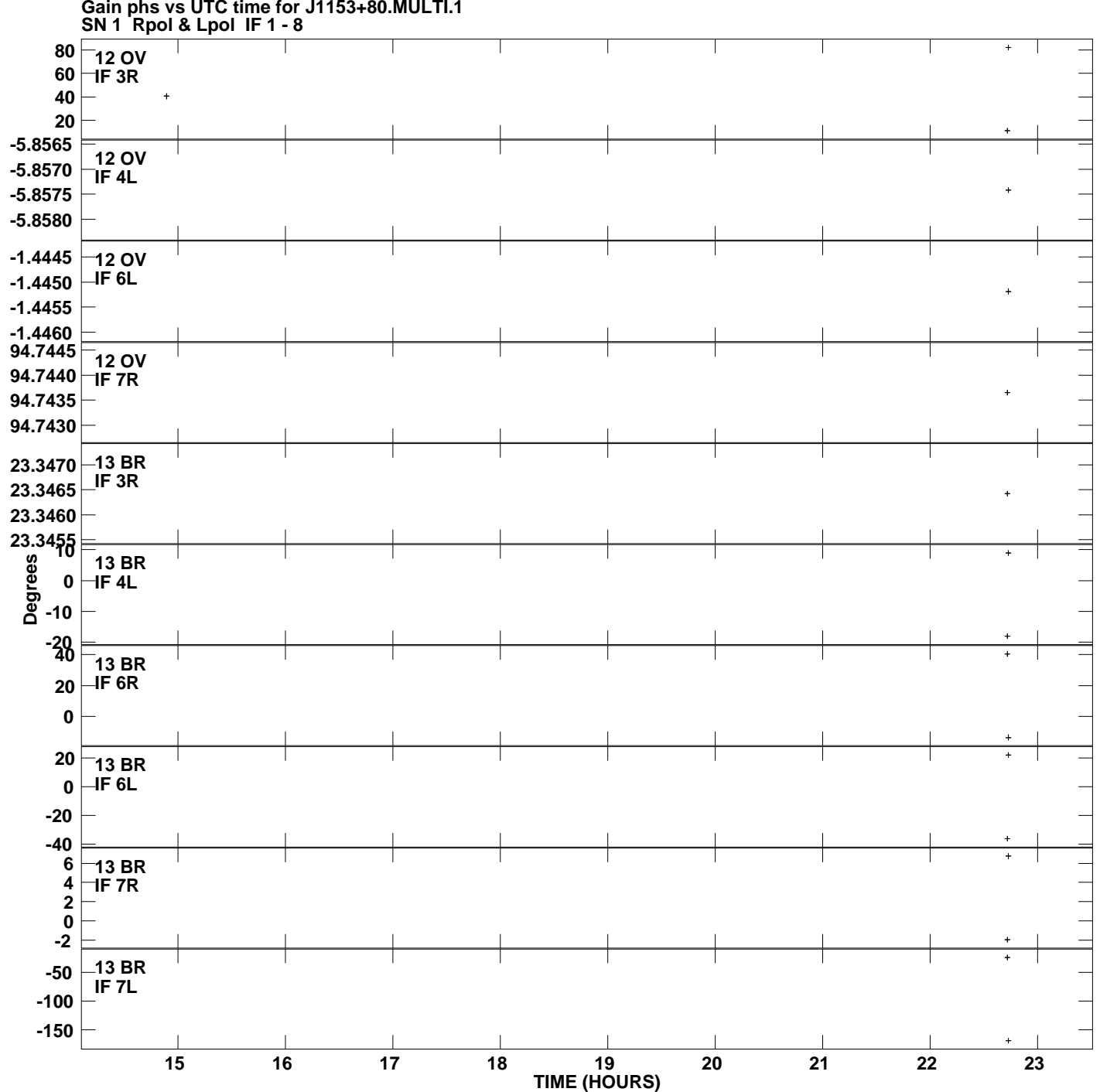

**Gain phs vs UTC time for J1153+80.MULTI.1 Plot file version 6 created 27-NOV-2014 18:37:46**

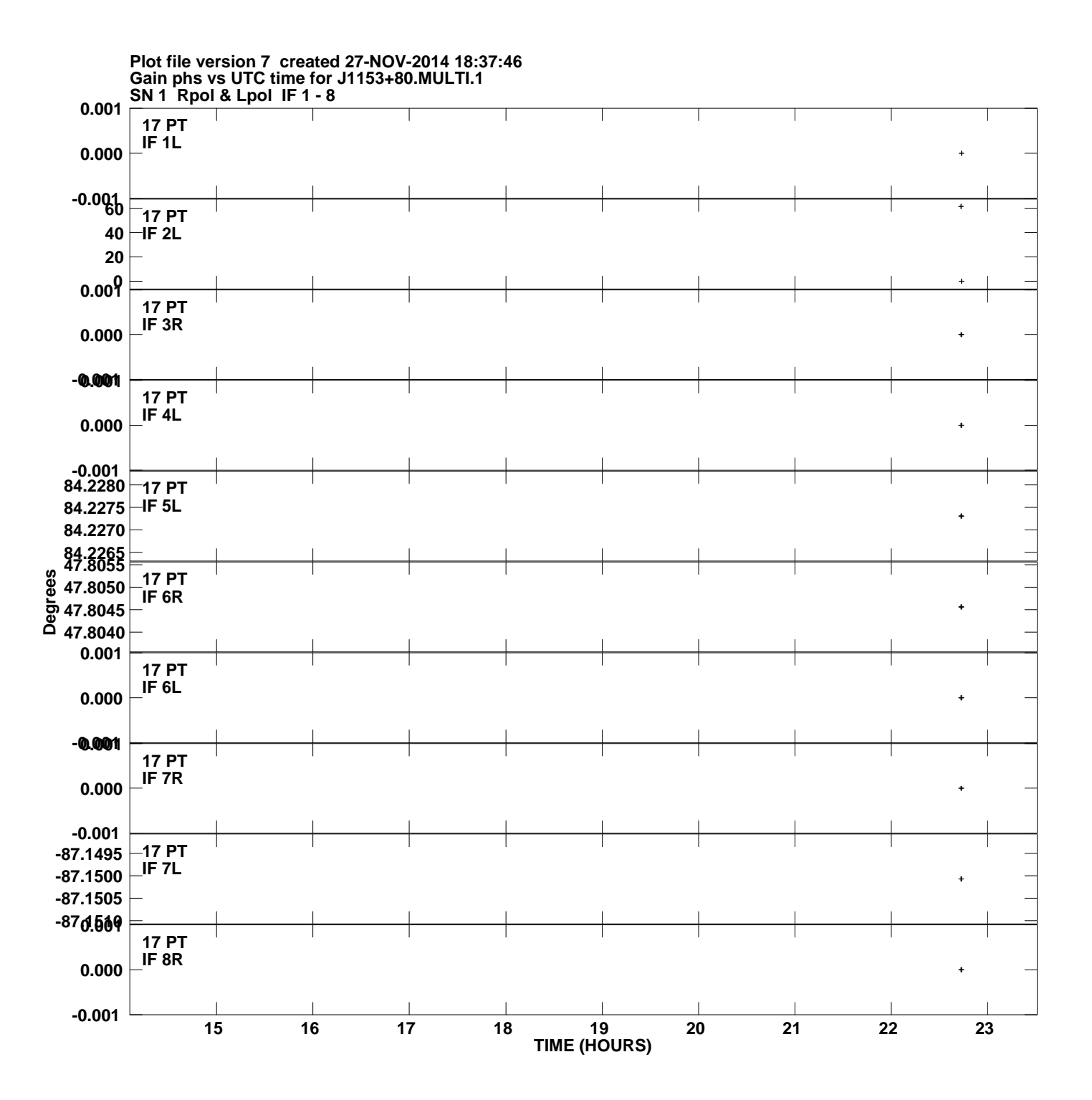